## **JSON\_CreateArray**

%JSON\_CreateArray function

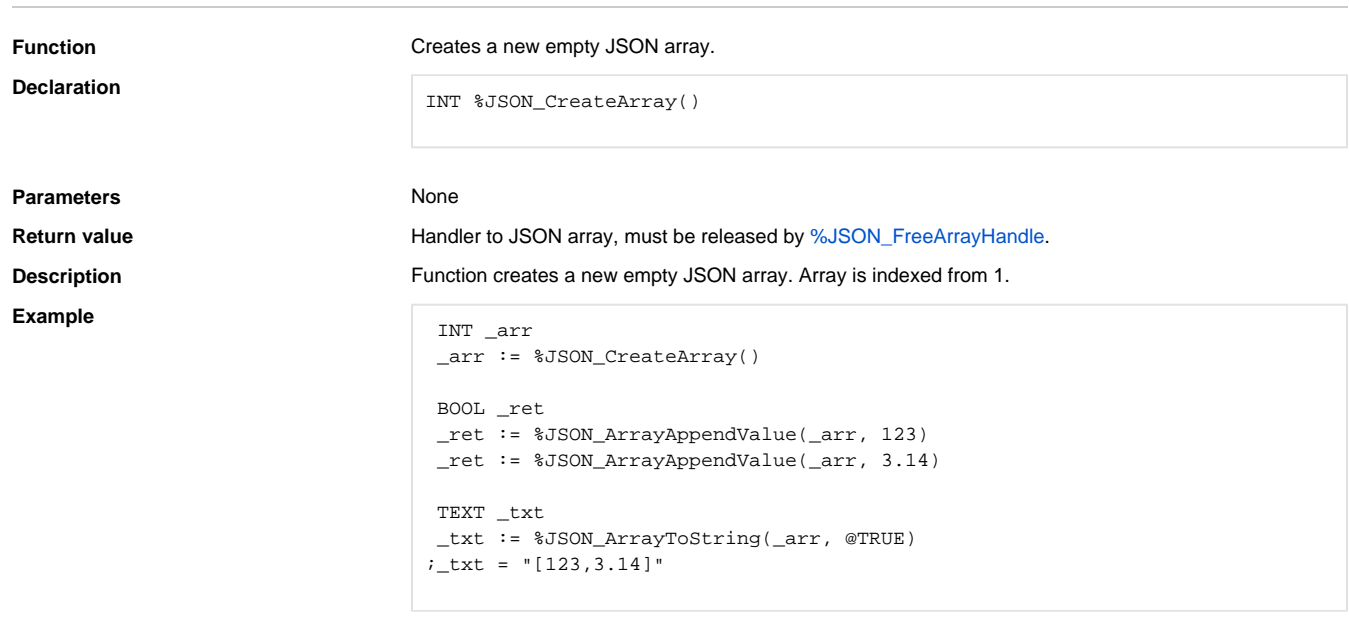

**Related pages:**

[JSON format manipulation functions](https://doc.ipesoft.com/display/D2DOCV23EN/JSON+Format+Manipulation+Functions) [Function arguments - types](https://doc.ipesoft.com/display/D2DOCV23EN/Function+arguments+-+types)